## **QUick And Dirty (QUAD) Budgeting**

#### 2020 Internship Showcase

Hannah Goad<br/>University of Mary WashingtonSheldon Smith<br/>NC StateJack Kaelin<br/>University of South Carolina

internships@rti.org

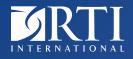

www.rti.org RTI International is a trade name of Research Triangle Institute. RTI and the RTI logo are U.S. registered trademarks of Research Triangle Institute.

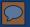

## Current Budgeting Process

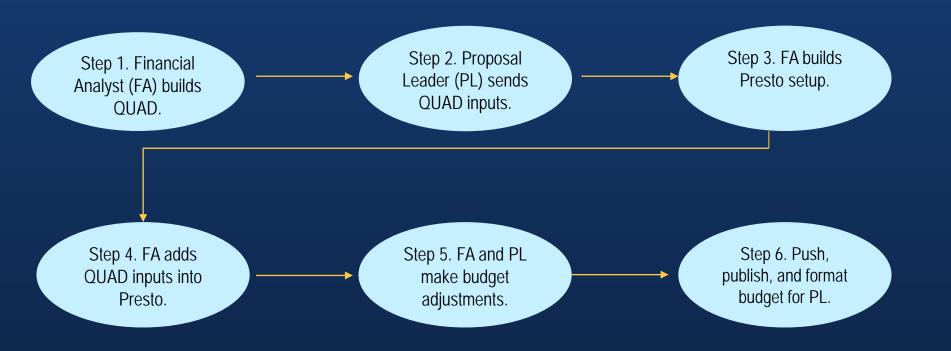

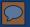

## What Is QUick And Dirty Budgeting?

 QUick And Dirty (QUAD): A budgeting template to give preliminary estimates regarding a proposal budget
 Sections

- Sections
  - Labor
  - Tasks
  - Other Direct Cost (ODCs)
  - Travel

| 14 Direct Labor                                                                                                    | *Insert all staff names on Task 1 and all other tasks will auto-populate | Ye         | Year 1 |  |
|----------------------------------------------------------------------------------------------------|--------------------------------------------------------------------------|------------|--------|--|
| 15 Name                                                                                                    | Labor Category (Dropdown)                                                | Labor Rate | Hours  |  |
| 16 Staff A                                                                                                    | Labor Category 1                                                         | 50.00      |        |  |
| 17 Staff B                                                                                                    | Labor Category 2                                                         | 75.00      |        |  |
| 18 Staff C                                                                                                    | Labor Category 1                                                         | 50.00      |        |  |
| 19 Staff D                                                                                                    | Labor Category 3                                                         | 100.00     |        |  |
| 20                                                                                                    |                                                                          |            |        |  |
| 21                                                                                                    |                                                                          |            |        |  |
| 22                                                                                                    |                                                                          |            |        |  |
| 23                                                                                                    |                                                                          |            |        |  |
| 24                                                                                                    |                                                                          |            |        |  |
| 25                                                                                                    |                                                                          |            |        |  |
| 26                                                                                                    |                                                                          |            |        |  |
| 27                                                                                                    |                                                                          |            |        |  |
| 28                                                                                                    |                                                                          |            |        |  |
| 60 <click +="" add="" m<="" td="" to=""><td>nore lines for labor names Summary Row for RTI L</td><td>abor</td><td>0</td></click> | nore lines for labor names Summary Row for RTI L                         | abor       | 0      |  |

Subcontractors and consultants

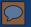

## What Is Presto?

Presto is RTI International's main budgeting software.

- FA pulls data directly from the QUAD and inputs it into Presto to give accurate estimates.
- FA facilitates all budgeting changes in Presto.

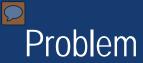

Presto inputs by hand (basically making a QUAD twice)
 Very time-consuming

- Average QUAD takes ~30 minutes to build and set up.
- Average Presto setup takes ~1 hour to build for the same QUAD.

# What if you could do both jobs at once?

### Our proposal

• We are seeking funding to alter Presto's inputting system so that a QUAD can be directly uploaded to Presto instead of having to build an entirely new budget.

## Proposed Budgeting Process

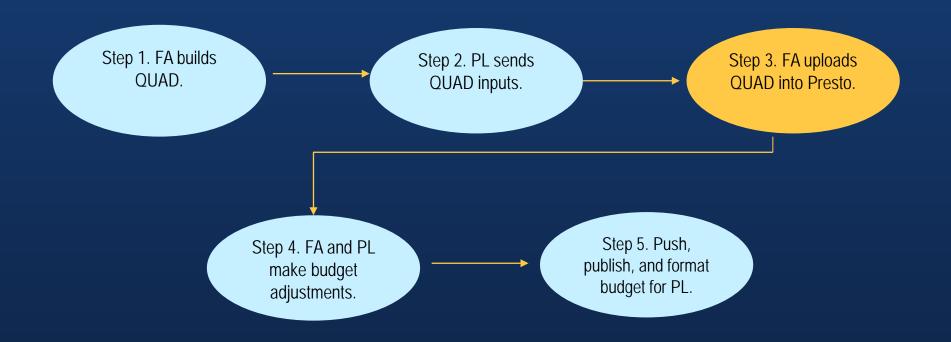

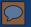

## Benefits of This Proposal

Time spent on inputs is cut in half.
Deadlines are met more efficiently.
Reallocates funds to more research labor

## Acknowledgments

 Special thanks to our managers, Lily Wolfe, Lauren Hamill, Rawlins Parker, and the SSES Strategic Pricing Group.

 Another thanks to the University Collaboration Office Team for supporting us throughout this process.

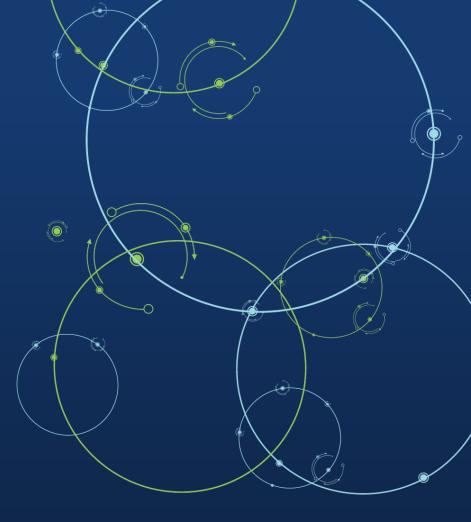

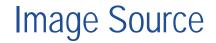

#### o Screenshot of: T&M QUAD

# Thank you

Contact: Hannah Goad, Sheldon Smith, and Jack Kaelin | email: internships@rti.org